# 1<sup>ère</sup> L Option

# **Devoir pour le jeudi** 7 avril 2011

**Encadrer en rouge à la règle tous les résultats demandés.**

**Ne rien écrire sur cet énoncé.**

**I.** Une pièce rectangulaire a pour dimension 770 par 462 (l'unité est le centimètre). On cherche a carreler cette pièce à l'aide de carreaux tous identiques sans découpe.

1°) Est-il possible de réaliser ce carrelage en utilisant des carreaux de forme carrée et de taille 33  $\times$  33 ?

2°) a) Déterminer le PGCD de 770 et 462

b) Peut-on carreler la pièce avec des carreaux rectangulaires de taille  $22 \times 33$  ?

 c) On cherche à carreler la pièce à l'aide de carreaux de forme carrée dont la longueur du côté est comprise entre 10 et 35. Déterminer toutes les tailles possibles.

**II.** Un objet se déplace sur un axe gradué, en faisant des pas successifs d'une unité dans un sens ou dans l'autre : il part de l'abscisse 0 sur l'axe ; à chaque pas, on choisit au hasard de le faire avancer d'une unité ou bien reculer d'une unité.

 | | 0 1

On considère l'expérience aléatoire qui consiste à faire faire à l'objet un déplacement de cinq pas à partir du point d'abscisse 0 : on appelle un tel déplacement une **marche aléatoire** de cinq pas.

### **1°) Simulation**

Pour **simuler** cette expérience, on choisit le sens de déplacement de chaque pas, en utilisant la table de nombre aléatoire ci-dessous :

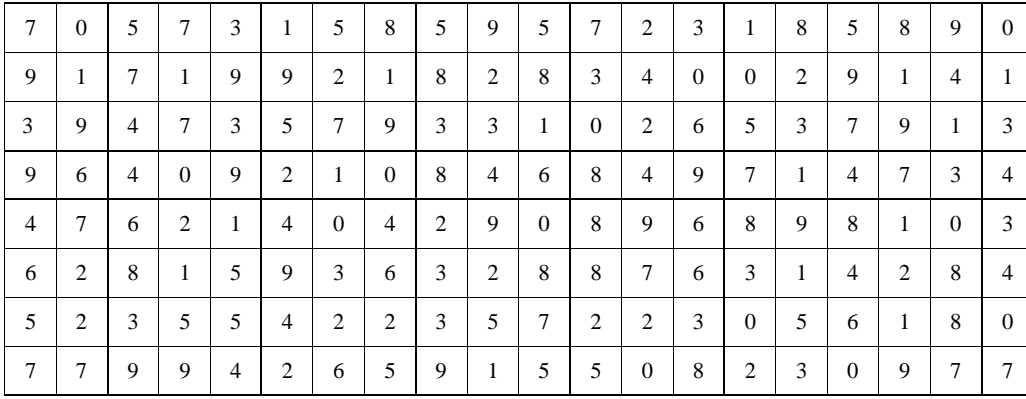

Cette table composée de 160 nombres entiers inférieurs à 9, correspond aux résultats de 160 tirages au hasard d'un nombre entier de 0 à 9 inclus, chaque tirage étant considéré comme indépendant de chacun des autres.

Pour faire des simulations de marches de cinq pas, on prend les chiffres par tranches de 5 de la gauche vers la droite.

## **Voici une simulation possible de marches aléatoires de cinq pas :**

On parcourt la table dans le sens habituel de lecture ; on traduit chaque nombre rencontré par R (« recule ») s'il est impair, et A (« avance ») s'il est pair ; cinq nombres successifs permettent ainsi de définir une marche aléatoire de cinq pas.

Par exemple, les cinq premiers nombres de la table, qui sont « 7 0 5 7 3 » définissent la première marche aléatoire de cinq pas, qui sera codée « R A R R R ». On passe ensuite à « 1 5 8 5 9 » qui simule la deuxième marche aléatoire de cinq pas, toujours à partir de l'abscisse 0...

Pour la 1ère marche aléatoire de 5 pas, codée « R A R R R », on part du point d'abscisse 0.

On a d'abord R, donc on recule d'une unité vers la gauche. On se retrouve au point d'abscisse – 1 après 1 pas. On a ensuite A, donc on avance d'une unité vers la droite. On se retrouve donc au point d'abscisse 0 après 2 pas.

On a ensuite R, donc on recule d'une unité vers la gauche. On se retrouve donc au point d'abscisse – 1 après 3 pas.

On a ensuite R, donc on recule d'une unité vers la gauche. On se retrouve donc au point d'abscisse – 2 après 4 pas.

On a ensuite R, donc on recule d'une unité vers la gauche. On se retrouve donc au point d'abscisse – 3 après 5 pas.

A l'issue de cette marche aléatoire de cinq pas, l'abscisse du point d'arrivée est donc – 3.

a) Poursuivre cette simulation pour simuler 32 marches aléatoires de cinq pas en utilisant la table de nombres aléatoires ci-dessus, et relever les résultats en remplissant un tableau du type suivant :

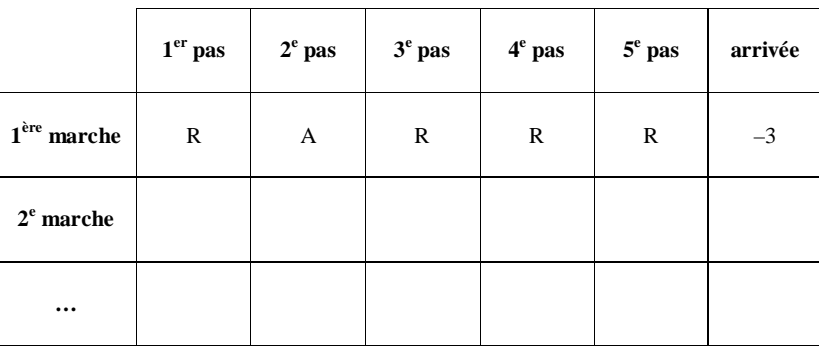

Le tableau doit tenir tout entier sur une seule page (grand format).

Dans la dernière colonne, pour chaque marche aléatoire de cinq pas, indiquer l'abscisse du point d'arrivée et, dans les autres colonnes, R pour signifier que l'objet recule d'un pas ou A pour signifier qu'il avance d'un pas.

b) Quelles sont toutes les abscisses possibles des points d'arrivée d'une telle marche aléatoire de cinq pas ?

c) Dans la simulation précédente, quelle fréquence a-t-on obtenue de l'événement « la marche aléatoire de cinq pas aboutit au point d'abscisse 1 » ?

### **2°) Modélisation par une loi de probabilité**

a) Combien y a-t-il de marches aléatoires de cinq pas ? On pourra esquisser un arbre de possibilités au brouillon (inutile de le faire sur la copie, c'est beaucoup trop long).

b) Combien y a-t-il de marches aléatoires telles que l'abscisse du point d'arrivée soit égale à 1 ? En déduire la probabilité de l'événement « la marche aléatoire de cinq pas aboutit au point d'abscisse 1 » et comparer cette probabilité avec la fréquence de cet événement calculée dans la question 1°) avec la simulation.

#### **c) Question facultative car hors-programme :**

On admet que l'on peut modéliser l'expérience aléatoire par la loi de probabilité donnée ci-dessous.

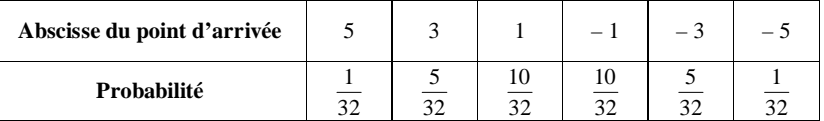

Calculer l'espérance de cette loi de probabilité.

**III.** 1°) Déterminer tous les diviseurs positifs de 20. Dresser la liste sans explication.

2°) Recopier et compéter le tableau ci-dessous. Dans la première ligne, écrire les diviseurs de 240 rangés dans l'ordre croissant et cocher sur les lignes suivantes les multiples de 10, 2 et 5.

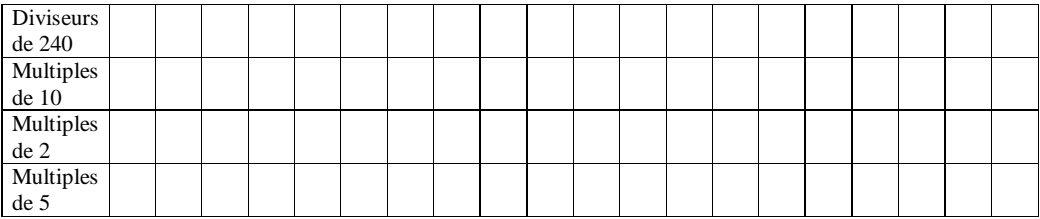

3°) On étudie l'expérience aléatoire qui consiste à tirer au hasard un nombre parmi les 20 diviseurs de 240.

a) Quelle est la probabilité de tirer le nombre 2 ? le nombre 7 ?

b) On considère les événements suivants :

A : « on tire un multiple de 10 »,

B : « on tire un multiple de 2 »,

C : « on tire un multiple de 5 ».

Déterminer la probabilité des événements A, B, C.

**IV.** On dispose de petits cubes de 1 cm d'arête, des blancs et des noirs. On empile des cubes de façons à former un cube de 3 cm d'arête en prenant bien soin d'alterner les cubes blancs et les noirs. Toutes les faces du grand cube sont donc disposées comme sur la figure ci-dessous.

Le petit cube central du grand cube est noir.

Quel est le nombre de cubes noirs ?

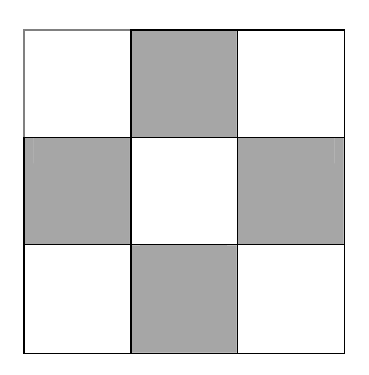

On ne demande pas de détailler la recherche sur la copie.